## как оплатить штраф гибдд через госуслуги банковской картой

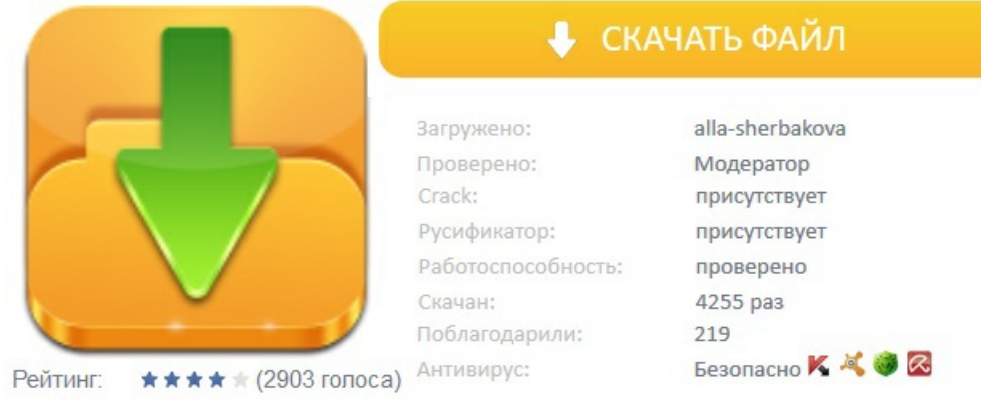